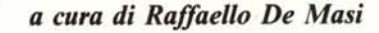

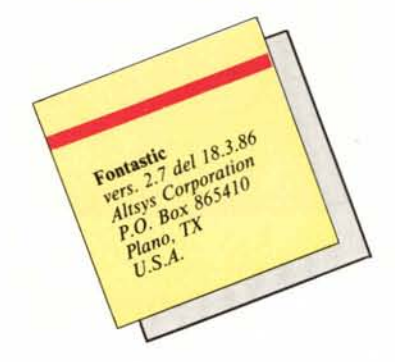

# *Un nuovo Fontastic*

**1111111111111111 11111111111111111111111111111111111111111111111111111111111**

*\_ Fontastic è un font editor per Macintosh piuttosto versatile e - potente, e, il che non guasta, facile da usare. Fu. da noi provato circa un anno fa, nel n.* 52, *quando Mac Corner non esisteva ancora; si trattava, in quel caso, della versione 2.0, destinata al Mac* 128 *e 512 (anche se, come preavvisava la stessa Altsys, il 128k dava diversi problemi. specie con font di grosse dimensioni) .•*

Chi desiderasse maggiori informazioni circa questo pacchetto può senz'altro cercare il numero passato, per addentrarsi nei meandri affascinanti della stampa, dei corpi, della proporzionalità dei caratteri, ecc. Queste righe solo per ricordare che ci è pervenuta tra le mani la versione 2.7 del pacchetto, che presenta alcune nuove caratteristiche, che lo rendono ancora più facile da usare e caratteristico.

Innanzi tutto la versione 2.7 è utilizzabile senza problemi sul Plus, cosa che non è possibile con la precedente versione da noi provata, che scagliava bombe di sistema ad ogni pié sospinto. La nuova versione possiede una finestra di status che informa, in ogni momento (fig. I) sulle caratteristiche del carattere in uso, come proporzionalità del corpo, occupazione di memoria, numero di sistema identificativo del carattere (finalmente! visto che, finora, per conoscerlo occorreva smanettare con il Resource Editor, a tutto rischio del materiale su cui si lavorava); inoltre, in relazione al singolo carattere analizzato, vengono fornite informazioni circa le dimensioni delle parti ascendenti e discendenti, dello spessore di sovrapposizione (si veda il precedente articolo) ecc.

Le finestre principali, sempre due, sono le stesse, quanto a forma, delle versioni precedenti. È, invece, stata molto più facilitata la gestione delle risorse di editing, in quanto risulta molto più immediata la spaziatura e il dimensionamento automatico dei caratteri; inoltre la loro costruzione proporzionale è molto più precisa di quella della versione precedente.

In fase di conservazione del carattere questo risulta molto utile, in quanto viene garantita la minima occupazione di memoria possibile, cosa da non di-

sprezzare visto che, ormai, anche gli 800k dei dischetti doppia faccia cominciano a stare un po' stretti. Inoltre il programma dispone di una routine automatica di «garbage collection» che ridimensiona tutti i caratteri (proporzionali) al più piccolo formato, durante la fase di salvataggio del file stesso.

Inoltre i font possono essere più ampi di 32k, limite massimo delle precedenti versioni (il nuovo limite è 64k): ciononostante Altsys informa che dimensioni così grosse possono produrre problemi con certe applicazioni. Nonostante questi ampliamenti, il programma funziona ancora sul Mac l28k. Sono stati corretti alcun bug e difetti (ad esempio la gomma cancellava, precedentemente, anche i simboli dei tool presenti a sinistra). È possibile salvare i cambiamenti eseguiti ogni volta che lo si desidera (le mo-

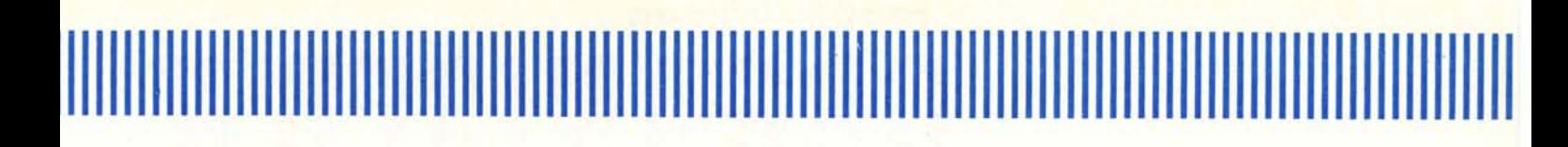

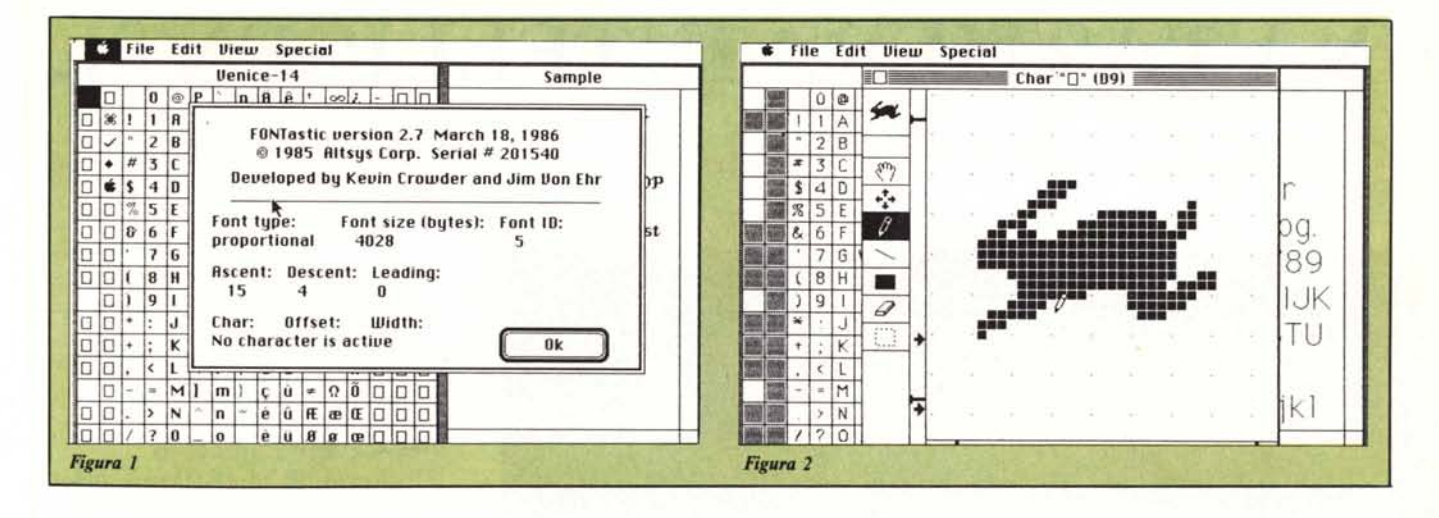

difiche erano, prima, registrate, in un'unica soluzione, solo alla fine, all'uscita dal programma). Sono stati, inoltre, eliminati alcuni problemi relativi a bug di Rom (che sono stati aggirati), e, per chi possiede un solo driver, adesso lo scambio dei dischetti è meno frequente e tedioso.

Non male, quindi, per un programma che già nella versione precedente si presentava efficiente, facile ed intuitivo da usare, e privo di grossi difetti. Ricordiamo, comunque, che Fontastic non è adatto per costruire font per Laserwriter, e stampanti laser in genere. A ciò è dedicato un programma diverso, sempre della Altsys (che fa parte di un gruppo di società cui fa capo anche la Casady Co. produttrice di Fluent Font, pacchetto anch'esso già presentato su queste pagine, e la Horton & Sutcliffe, ambedue californiane), il FONTOGRAPHER, un pacchetto ben più completo e raffinato di Fontastic, che incorpora le più sofisticate caratteristiche tipografiche, come curve di Bezier, reticolato di scrittura di 8000  $\times$  8000 punti, zoom, rotazione, ecc.

Ne parleremo al più presto in maniera ampia ed esauriente.

Questo mese, come vedete, MacCorner é piccolo piccolo. In compenso, in altra parte della rivista ci sono l'anteprima sul Macintosh SE e le notizie, dall'Apple World di Los Angeles, sul Macintosh II. Ci rifaremo il mese prossimo.

### **POSTA**

Un paio di risposte rapide a due domande: la prima: «È possibile rendere più alte le testate ed i pié di pagina in Mac Write, senza essere limitati a 6 righe?». La risposta è affermativa a patto di intendersi su un particolare.

Le testate ed i p.d.p. di Mac Write non sono limitati a 6 righe, ma a 6 paragrafi. Un flag legge i Carriage Return presenti nel testo, e chiama la routine di avvertimento di saturazione dello spazio disponibile al raggiungimento del valore 6. Perciò non è vero quanto comunemente si crede circa le sei righe fisse (anche se il manuale non è chiaro in proposito); tanto per intenderci, il periodo che state leggendo varrebbe come una sola riga.

Se proprio è necessario andare a capo e non si desidera esaurire o ridurre le proprie righe a disposizione, si può aggirare l'ostacolo usando, al posto del CR, il Tab, magari inserendo un triangolino tabulatore all'inizio della riga stessa; basterà, a fine riga, premere il tasto, anche più volte, per introdurre andate a capo e righe vuote, senza ridurre il proprio spazio vitale.

C'è comunque un limite al numero di righe comunque introdotte; oltre 15 righe non viene più accettato nulla. È possibile, ancora, recuperare spazio (in questo caso solo bianco) battendo un CR e scegliendo una grandezza di carattere maggiore. Se si ha l'accortezza di definire tale riga come Sottolineata e Grassetto, si incrementa ancora di più l'altezza della riga stessa. Allo stesso modo può essere utilizzato spazio bianco, creato con Mac Paint o Draw, che viene considerato pari ad

una sola linea.

La seconda domanda riguarda la ben nota utility COMMAND-SHIFT-4 che permette di eseguire sulla Imagewriter una hard copy dello schermo. Questa opzione non funziona con la Laserwriter. Purtroppo non c'è nulla da fare! Ma è possibile, come molti avranno intuito, aggirare l'ostacolo usando COMMAND-SHIFT- 3, che salva in un documento PICT, leggibile, quindi, come documento Mac Paint, per poi stamparlo normalmente. C'è comunque un problema, che i possessori di vecchi 512, aggiornati a Plus, avranno certamente notato; con la nuova versione, più potente, di Mac non è più possibile fotografare, appunto con COMMAND-SHIFT-3, schermi mentre il pulsante del mouse è premuto (cosa necessaria per visualizzare, ad esempio, un menu discendente). È però disponibile, a tale scopo, un desk accessory di pubblico dominio, dal titolo «CAMERA», di K.A. Esau (disponibile presso diversi User's group, come BMUG, 1442A Walnut<br>St. #62, Berkeley, CA 94709, USA), che consente di eseguire le operazioni descritte con un ritardo programmabile. Tanto per intenderci, si programma di registrare il contenuto dello schermo dopo 5 secondi; dopo di che si ha tutto il tempo di scegliere il menu che ci aggrada, ed occorrerà solo aspettare che parta il dischetto (compare, comunque, un avviso sullo schermo che evidenzia l'avvenuta registrazione), per poter poi continuare con le successive normali operazioni.

MCmicrocomputer n. 62 - aprile 1987

MC.

## PSICOM", **ORGAN ISER** *D* UNA **TASTIERA INTELLIGENTE**

Memoria Centrale (RAM) 16 K, possibilità di utilizzo di DUE Datapak da 8 o 16 o 32 o 64 o 128 K, quindi si può raggiungere una capacità complessiva di 304 K. Datapak intercambiabili e Formattabili. L'Organiser viene fornito di base con AGENDA, RUBRICA, SVEGLIA, CALCOLATORE, ed altro.

Funziona anche con una semplice pila da 9 Volts. Programmi verranno appontati a breve.

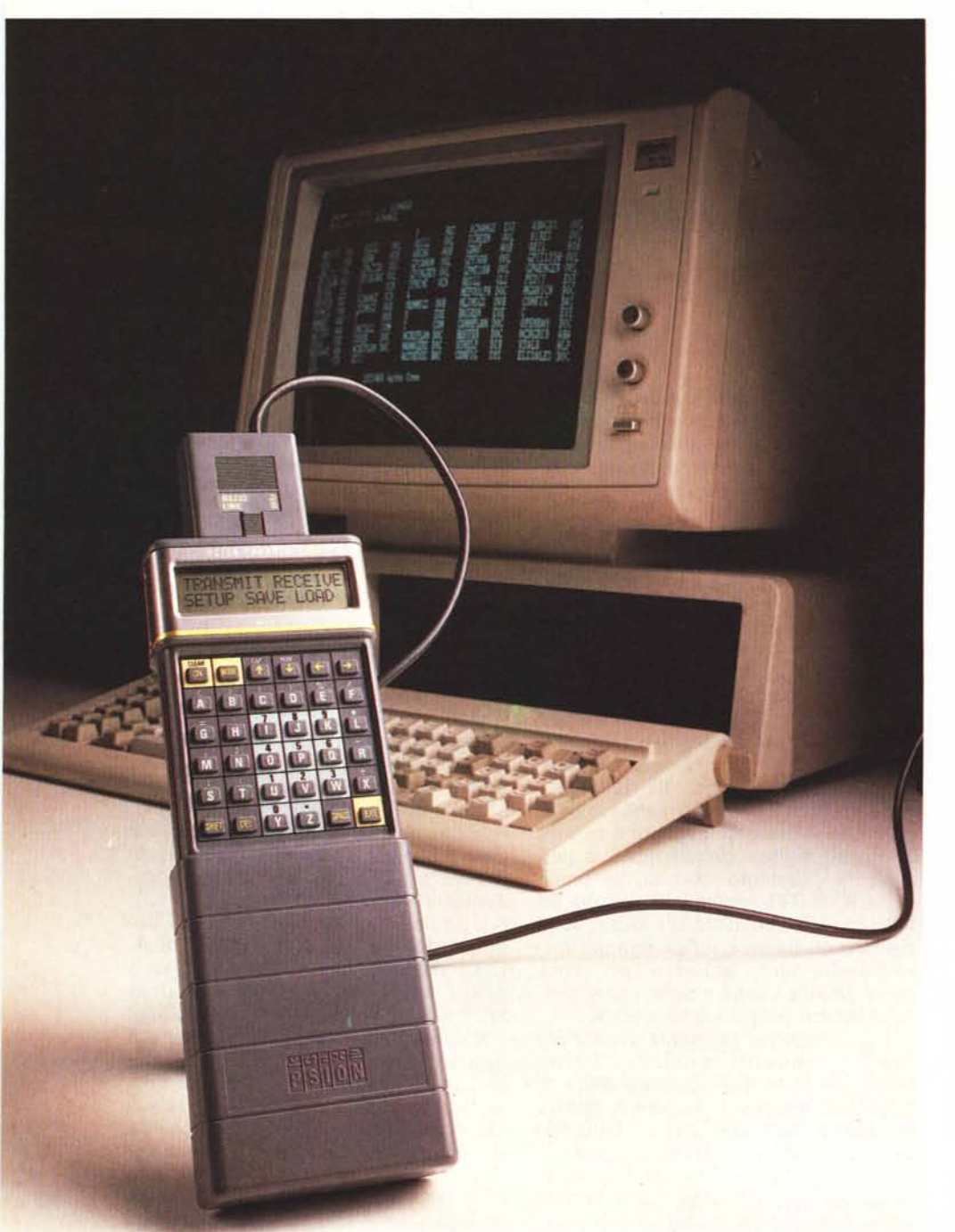

#### Dati tecnici

Dimensioni in mm. 142 x 78x29 Peso gr. 250 Processore 8 bit CMOS6303 X80 Tasteria 36 tasti lO numerici 16 operatori. AGENDA per l'inserimen dati sino al 200 OROLOGIO/SVEGLIA 8 allarmi con ripetizione automatica CALCOLATORE editore di formule, 12 cifre, 10 memori e 50 funzioni. Parentesi illimitate. Linguaggio programmazione OPL semplice e rapido. INTERFACCIA porta 16 pin

### ACCESSORI

RS232, parallelo (100KB/sec.) Lettore codici BARRE Lettore carte magnetiche Adattore RETE nazionale FORMATTATORE

DATAPAK 8K-16K-32K-64K-128K

Distribuito in

Distribuito in **PSICOM** via Don Sturzo, 24 - 20020 LAINATE (MI)